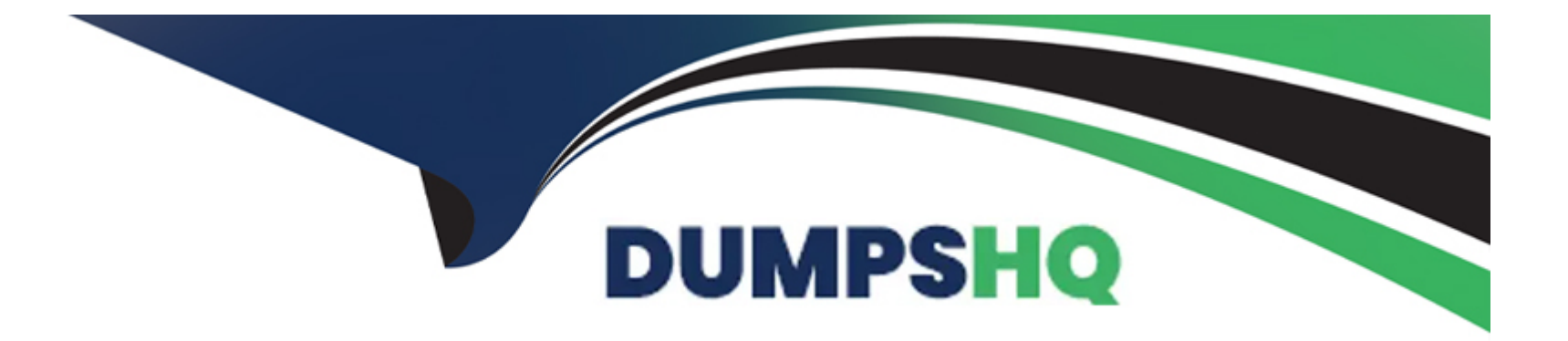

# **Free Questions for HPE2-T37 by dumpshq**

# **Shared by Mosley on 29-01-2024**

**For More Free Questions and Preparation Resources**

**Check the Links on Last Page**

# **Question 1**

#### **Question Type: MultipleChoice**

You try to add a new connection within a server profile, but an operation fails when you try to commit the changes.

What is a possible reason?

## **Options:**

- **A-** You tried to add additional connection above the limit
- **B** The server is powered on
- **C-** The server does not have an HPE OneView license applied
- **D** The server is powered off

#### **Answer:**

B

# **Question 2**

**Question Type: Hotspot**

You want a server profile to be automatically applied when an HPE Synergy Compute Module is replaced.

Click the appropriate configuration option.

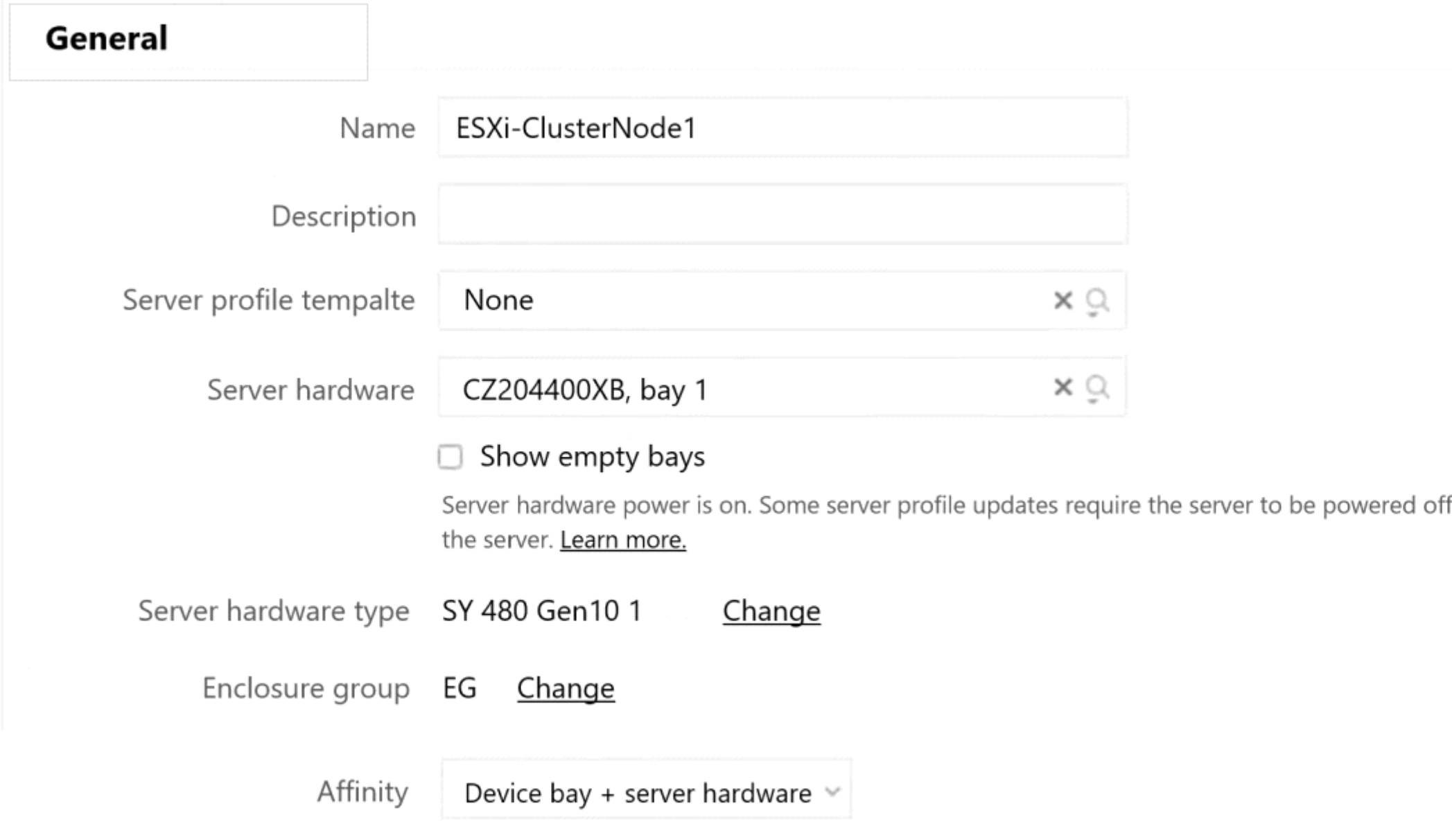

# **OS Deployment**

To define OS deployment settings, add a OneView Deployment Manager type OS deployment server. Add OS de

#### **Answer:**

# **Question 3**

**Question Type: MultipleChoice**

Which licenses are optional to be purchased separately for HPE Synergy?

## **Options:**

**A-** Global Dashboard licenses

- **B-** FC Upgrade licenses
- **C-** HPE OneView licenses
- **D-** Virtual Connect licenses

#### **Answer:**

### **Explanation:**

Licenses were not purchased in the original order for the modules and were ordered separately.

# **Question 4**

#### **Question Type: MultipleChoice**

Your customer runs VMware ESXi on an HPE Synergy platform. The ESXi systems must have access to 50 VLANs initially. However, this is a dynamic environment, and more VLANs will be added in the future.

They want to add more networks for virtual machines, but they do not want to modify the HPE Virtual Connect configuration.

Which type of the network should the customer define?

#### **Options:**

#### **A-** Untagged

**B-** Internal

#### **C-** Tunnel

**D-** Tagged

#### **Answer:**

D

## **Explanation:**

Virtual Connect will pass through all tagged packets without modification, and it will be the responsibility of the teaming software to strip/add tags.

# **Question 5**

**Question Type: MultipleChoice**

Which statement regarding HPE OneView backup restore is true?

## **Options:**

- **A-** During backup restore, users with Administrator privileges can still login to HPE OneView
- **B** An HPE OneView backup can be used to restore individual components like server profile
- **C-** Users with Backup Administrator privileges can restore an HPE OneView backup
- **D-** Only users with Infrastructure Administrator privileges can restore an HPE OneView backup

### **Answer:**

 $\overline{D}$ 

## **Explanation:**

Only an Infrastructure administrator can restore an appliance from a backup file.

# **Question 6**

#### **Question Type: MultipleChoice**

You originally configured boot mode for HPE ProLiant Gen10 server to 'Legacy BIOS' in an HPE OneView server profile and deployed an operating system. A few weeks later, you change the boot mode to the 'UEFI optimized' to leverage some features provided by this mode.

## **Options:**

**A-** reset an il\_0 management processor to activate the new boot mode for the server

**B**- reinstall an operating system, as UEFI is using different drive format than Legacy BIOS

**C-** reset BIOS settings to the defaults so UEFI settings can be applied

**D-** reset BIOS settings to the defaults through the server profile after changing the boot mode

## **Answer:**

A

To Get Premium Files for HPE2-T37 Visit

[https://www.p2pexams.com/products/hpe2-t3](https://www.p2pexams.com/products/HPE2-T37)7

For More Free Questions Visit [https://www.p2pexams.com/hp/pdf/hpe2-t3](https://www.p2pexams.com/hp/pdf/hpe2-t37)7